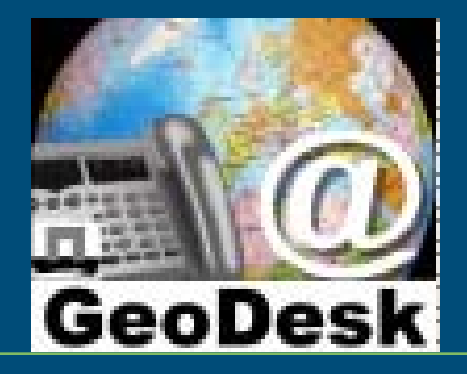

# GeoDesk,

# Our local implementation of SDI

#### Jandirk Bulens ( presentation by Frans Rip) Wageningen UR - GeoDesk

14 January 2010

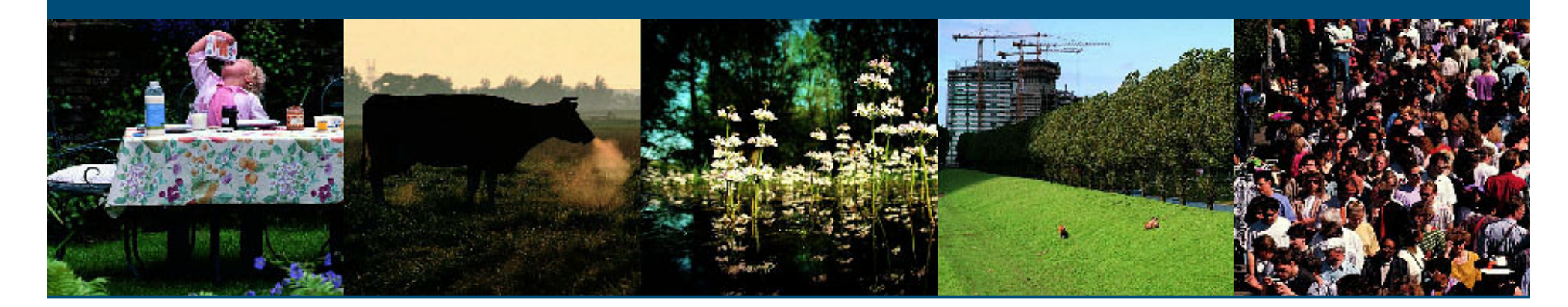

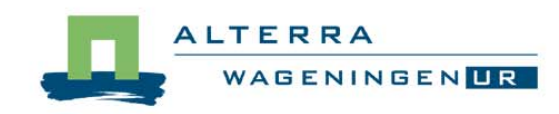

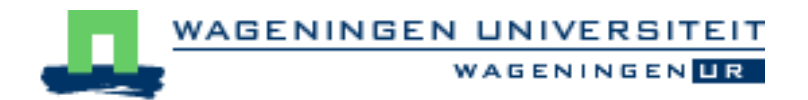

### Spatial Data Infrastructure

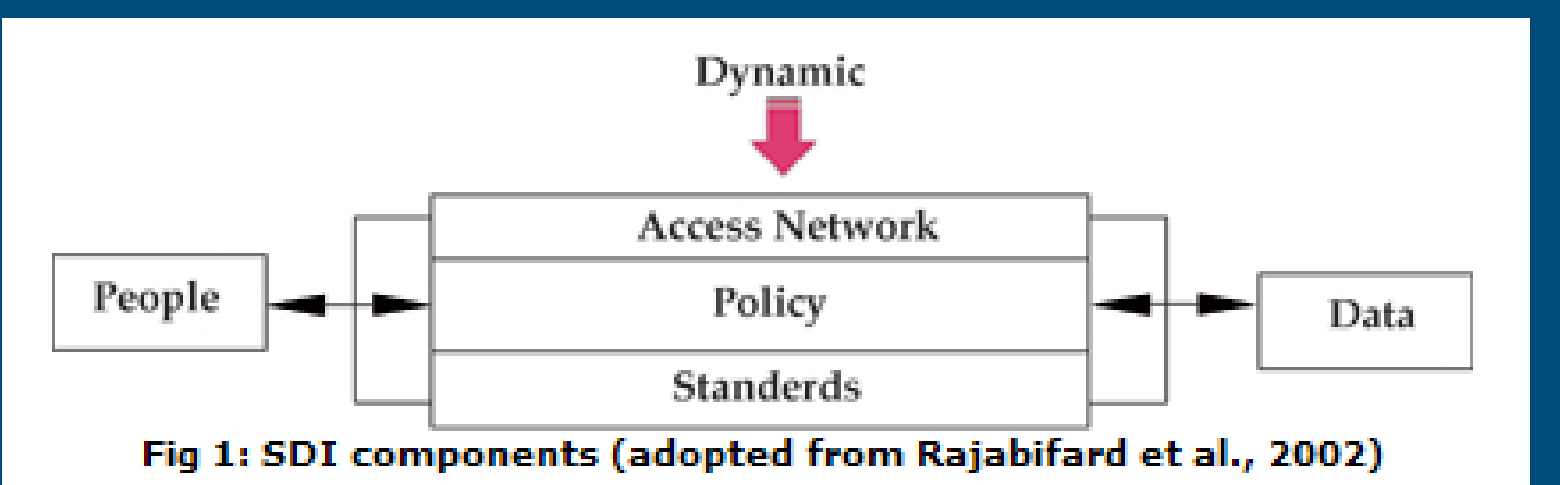

#### Topics:

- п What is GeoDesk
- п Access via facilities: local SDI structure
- **Local facilities**
- $\blacksquare$ Policy aspects

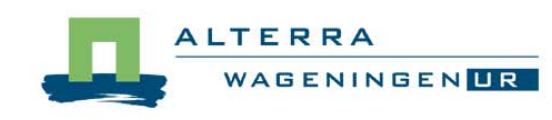

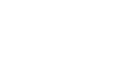

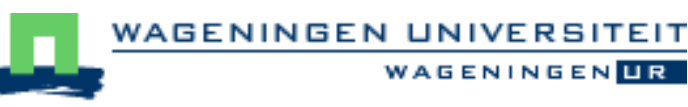

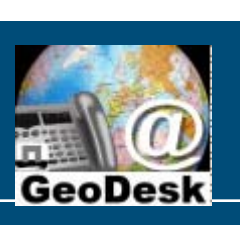

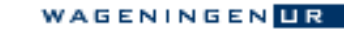

#### What is GeoDesk?

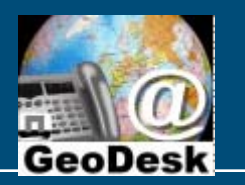

Part of Centre for Geo-information (CGI), to provide :

- P. Geo-software (GIS, RS) to students & researchers / staff
- Alterra data collection management + access to researchers
- **User support** 
	- $\bullet\,$  help: Software questions, Spatial data consultancy
	- info: GeoDesk Newsletter, User Forum Website
- Sales of WUR data products: datasets, data services, dataprints
- Innovation: Open Data Strategy, Sensors,

Organisational: bi-polar unit within CGI:

• Wageningen University, Stichting DLO - Alterra

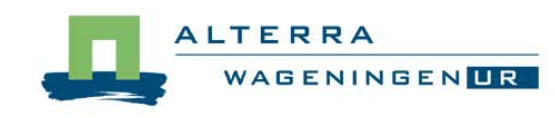

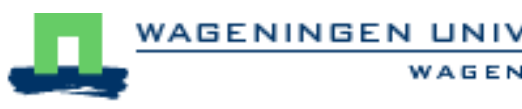

#### Access via facilities

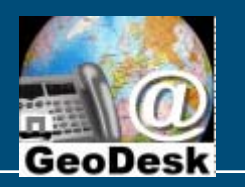

- Context: local network (WURnet)
- Facility: operational combination of SDI components
	- Front office: user contacts
		- helpdesk, newsletter, courses, websites, file directories, services (WMS)
	- Back office: management & maintenance
		- databases: data+metadata, catalog
		- licenses for software use, data access rights
		- servers for database, services, license management
		- storage for databases, files, images, documentation, procedures, ...
		- using standards + directives: ISO, OGC, W3C, Inspire (EU) , NORA (NL), ...

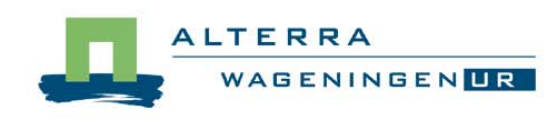

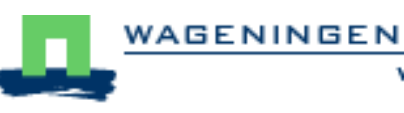

#### User requirements

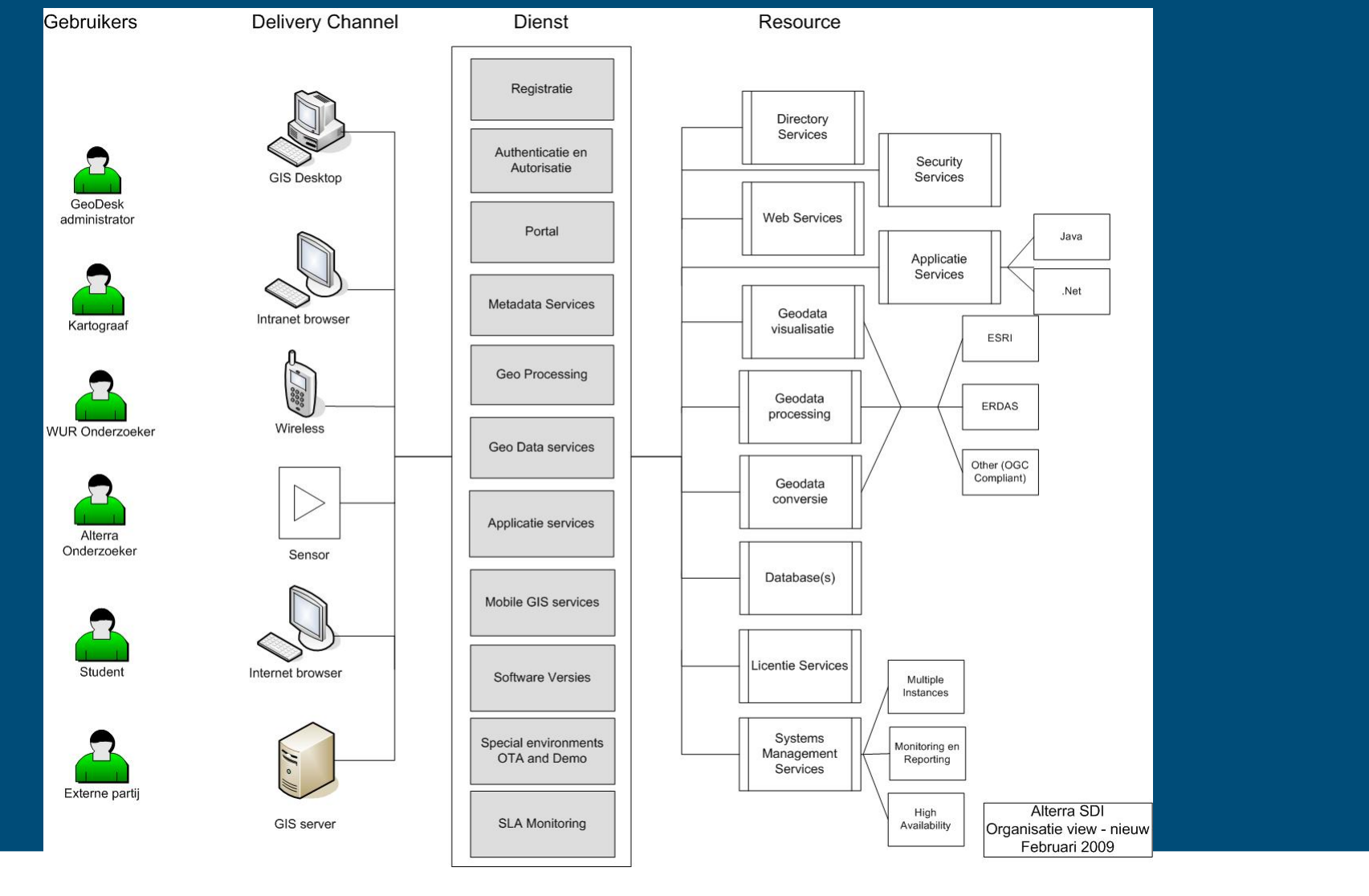

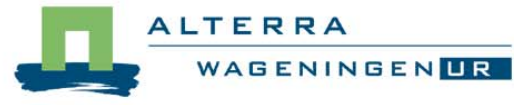

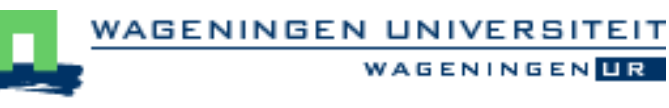

#### SDI Facilities

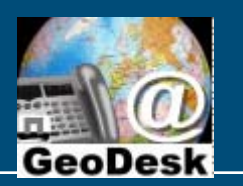

**WAGENINGENTR** 

- 1.User support
- 2.Repository for software & data
- 3. Geodatabase
- 4.Metadata editor
- 5. Data Catalogue
- 6. Web map services

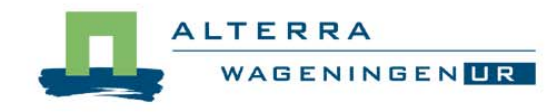

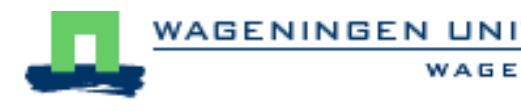

## SDI components of facilities

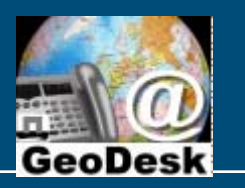

Order of component importance for handling requests:

- T. Data: theme-location-time? / software: which? ■ People:
	- requester: organizational status?
	- GeoDesk staff: who can deal with request /question?
- **Policy: conditions for access, availability, support**
- **Network:** 
	- $\bullet$  technical: determines material solution (db-connection, download)
	- organizational / social: get specialist info or make referrals
- **Standards: basis for construction & maintenance**

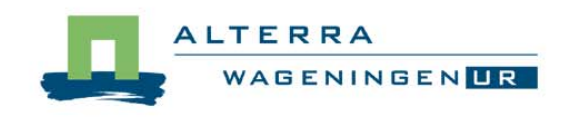

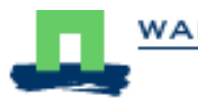

### facility 3 - Geodatabase

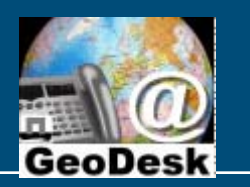

= management, back office activity

Geodatabase contents: about 450 Datasets (most regarding NL) 1600 Gb available storage space, 900 Gb used •National Topography (1:10k, 50k, 250k): 420 Gb •Aerial Photographs (2003, 2006): 365 Gb

Challenge: get metadata from the data makers

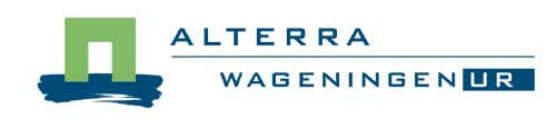

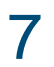

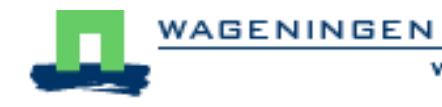

#### facility 4 - Metadata

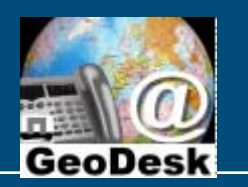

GENINGEN

= management, back office activity

Metadata: description of datasets

- п Contents Standard: ISO 19115 (NL profile: limited set)
- Technical Standard: ISO 19139
	- $\bullet$ Format : .xml for contents , .xsl for presentation style
- $\blacksquare$  sw: Metadata Editor (for ArcCatalog) for reading & describing
	- $\bullet$ Geosticker editor
	- $\bullet$ Geosticker stylesheet

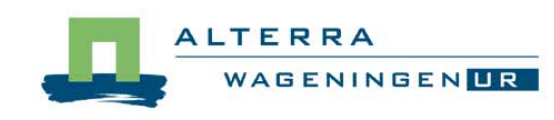

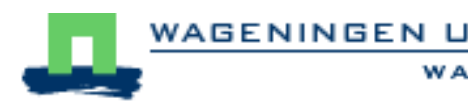

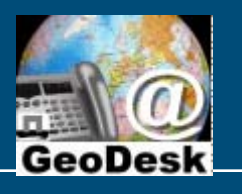

#### f.4: Metadata example

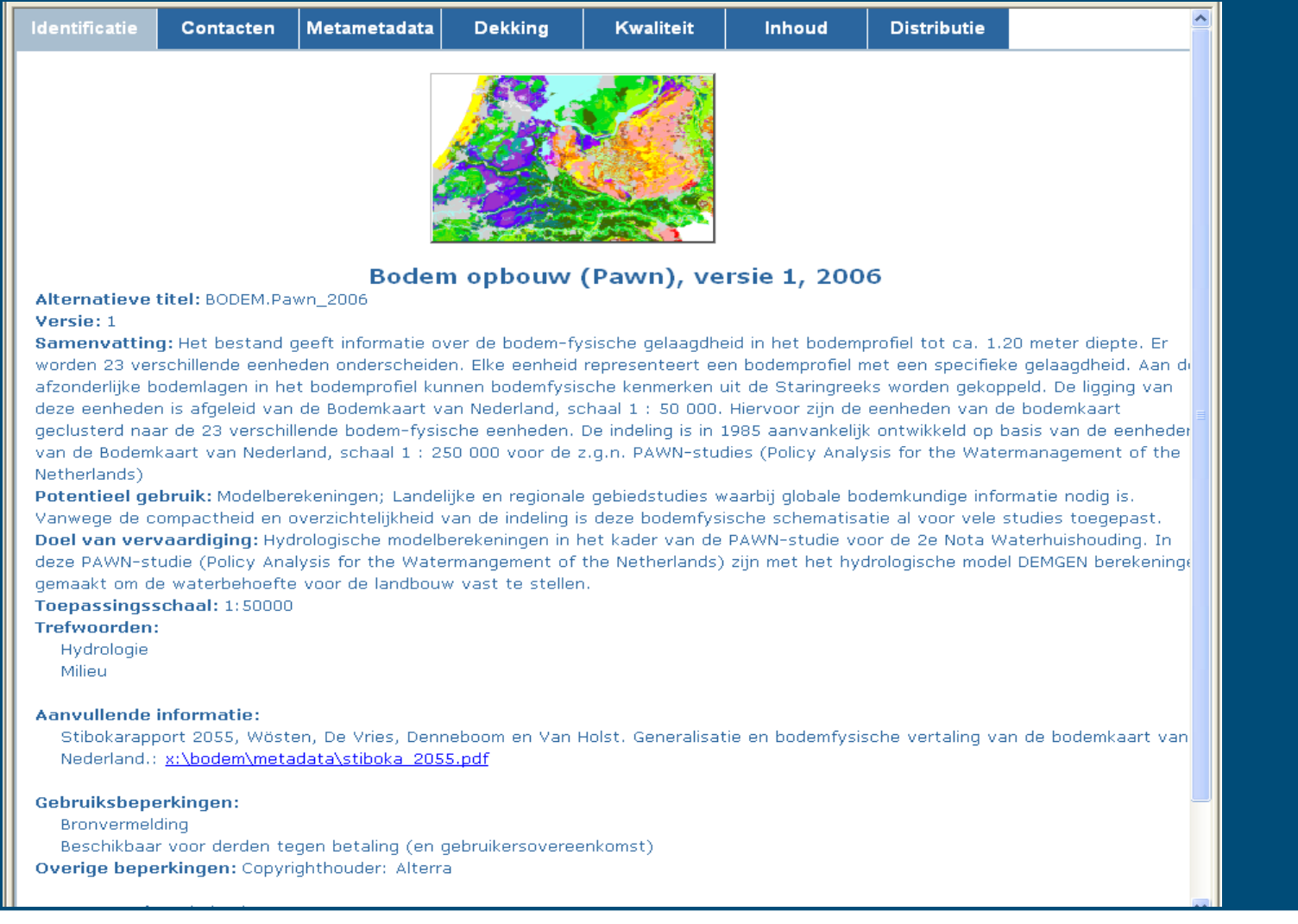

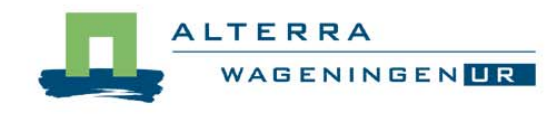

9

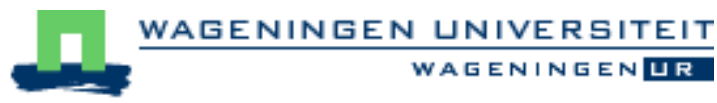

**WAGENINGENLIR** 

### facility 5 – Data Catalog

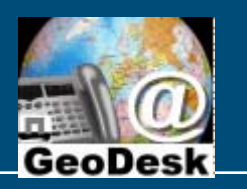

- P. Open infrastructure for search & download of geodata via internet browser
- T. WUR – only (=intranet), Bilingual (NL/EN) interface
- Contains metadata of datasets in Geodatabase (not yet all...)

#### 3 Search modes:

- Thematic data categories: ISO-INSPIRE
- $\bullet\;$  Keyword free text search (metadata is mostly in Dutch...)
- Space / time
- Metadata contain a link to layer files (downloadable), the layer files contain link to datasets in geodatabase

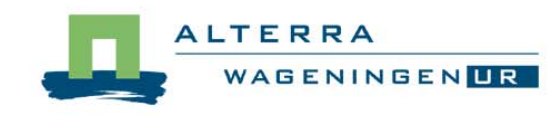

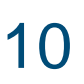

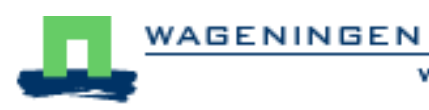

#### facility 6 - Map services

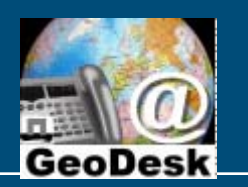

**WAGENINGENLIR** 

#### **ArcGIS map services inTRAnet (WURnet only)**

- Via web browser <u>http://www.geodata.alterra.nl</u>
- Via ArcGIS

#### ■ ArcGIS map services inTERnet (part of national SDI)

**• E.g. Nationaal Geo-register** 

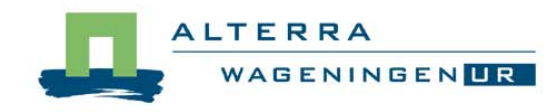

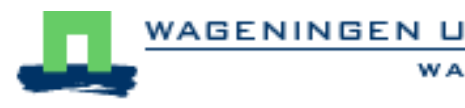

#### **GeoDesk and Policy**

**WAGENINGENTR** 

Policy is the central component

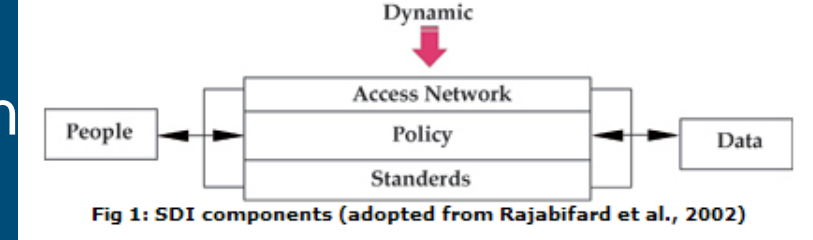

Decision subjects per service type:

- T. Software: Which tools, nr. of licenses, internal distribution
- P. Data: Which data, quality, access, storage
- Support: Organization, channels, conditions
- Sales: What to sell, pricing, customer types

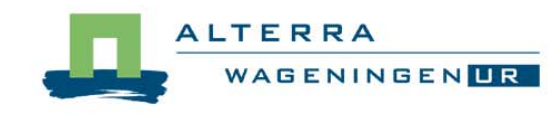

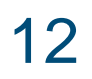

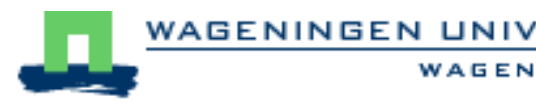

#### **Policy**

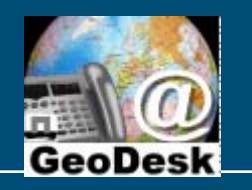

- External influences on GeoDesk policy making
	- Financial: cost of tools, ict-matters and datasets
	- Legal: ownership of datasets
	- Standardization: ISO, Inspire, Windows, OGC, W3C,
	- Policies of other org.s: Software makers, govts
	- Local org. context: nr. of staff, budget, user types, ...
	- Involvement in major projects: data acquisition, software choice, development direction, ….

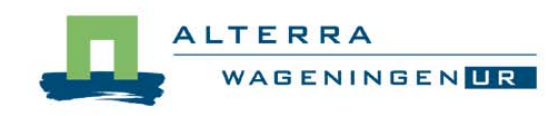

….

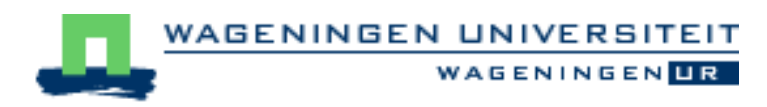

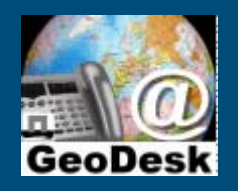

# **Thank you**

# Questions?

© Wageningen UR GeoDesk geodesk.cgi@wur.nl visit: Droevendaalsesteeg 3 (Gaia, room C 313) mail: P.O.Box 47, 6700 AA Wageningen, the Netherlands tel. (0317 – 4)84111

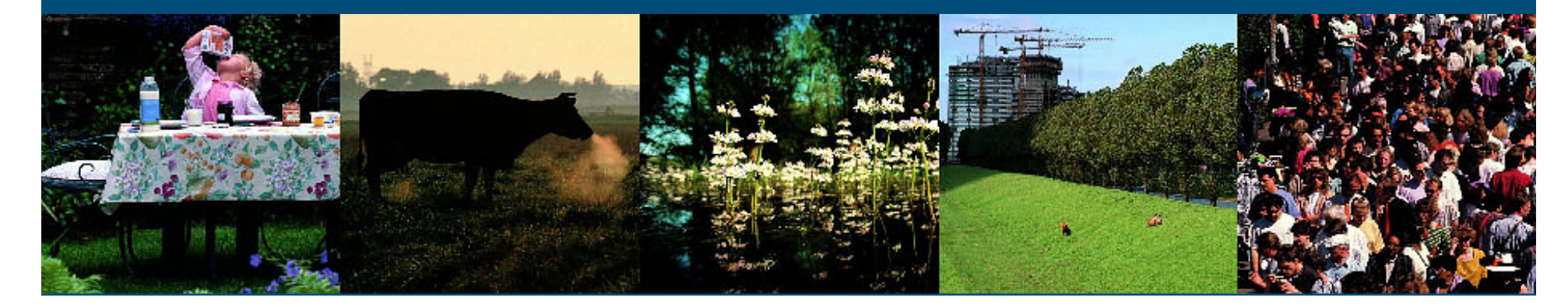

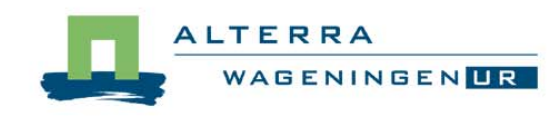

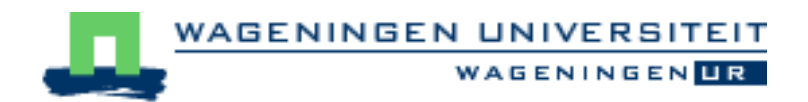